Edificios

# **CALENER-VYP Viviendas y** edificios terciarios pequeños y medianos

<mark>GOBIERNO</mark><br>DE ESPAÑA

**MINISTERIO**<br>DE VIVIENDA

Factores d ndissemos de eguipos

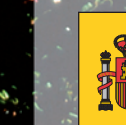

<mark>GOBIERNO</mark><br>DE ESPAÑA

MINISTERIO<br>DE INDUSTRIA, TURISMO

Instituto para la Diversificación

O

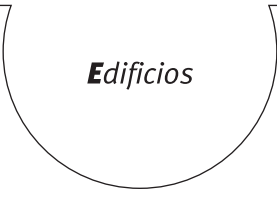

### **CALENER-VYP Viviendas y** edificios terciarios pequeños y **Factores de** medianos corrección de equipos

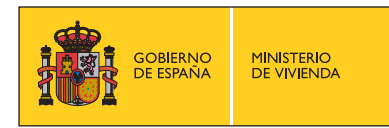

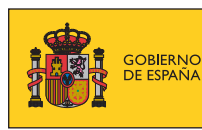

MINISTERIO<br>DE INDUSTRIA, TURISMO<br>Y COMERCIO

#### **TíTulo de la publicación**

CALENER-VYP: Viviendas y edificios terciarios pequeños y medianos. Factores de corrección de equipos

#### **conTenido**

Esta publicación ha sido redactada por AICIA –Grupo de Termotecnia de la Escuela Superior de Ingenieros Industriales de la Universidad de Sevilla– para el Instituto para la Diversificación y Ahorro de la Energía (IDAE) y el Ministerio de Vivienda, con el objetivo de servir de guía en la definición de las curvas de comportamiento de equipos del programa informático CALENER en su versión de aplicación a los edificios de viviendas y a los pequeños y medianos edificios del sector terciario.

. . . . . . . . . . . . . . . . . . . . . . . . . . . . . . . . . . . . . . . . . . . . . . . . . . . . . . . . . . . . . . .

Esta publicación está incluida en el fondo editorial del IDAE, en la serie "Calificación de Eficiencia Energética de Edificios".

Está permitida la reproducción, parcial o total, de la presente publicación, siempre que esté destinada al ejercicio profesional por los técnicos del sector. Por el contrario, debe contar con la aprobación por escrito del IDAE, cuando esté destinado a fines editoriales en cualquier soporte impreso o electrónico.

. . . . . . . . . . . . . . . . . . . . . . . . . . . . . . . . . . . . . . . . . . . . . . . . . . . . . . . . . . . . . . .

#### **idae**

**Instituto para la Diversificación y Ahorro de la Energía c/ Madera, 8 e-28004-Madrid comunicacion@idae.es www.idae.es** 

Madrid, mayo de 2009

# *Í n d i c e*

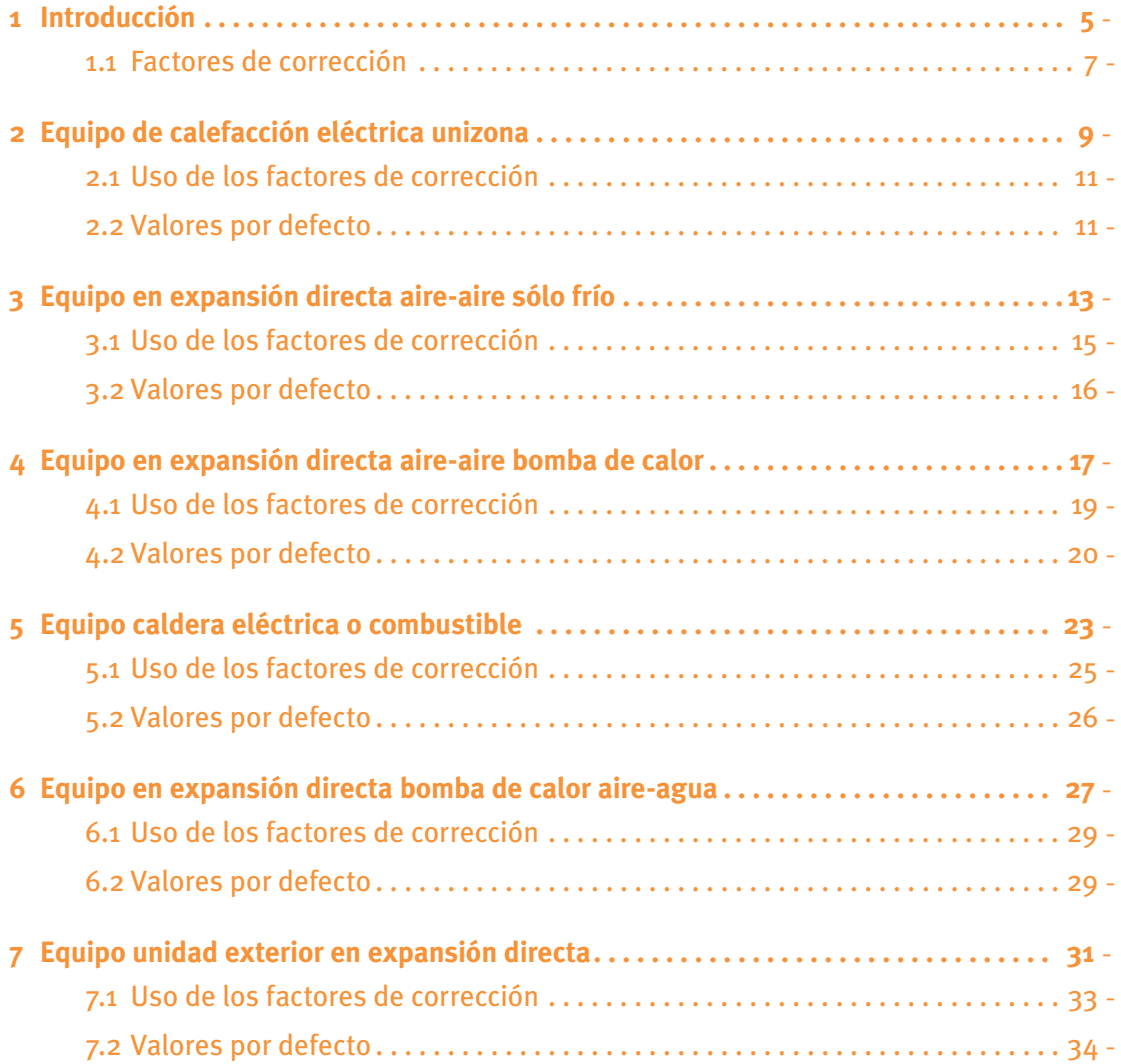

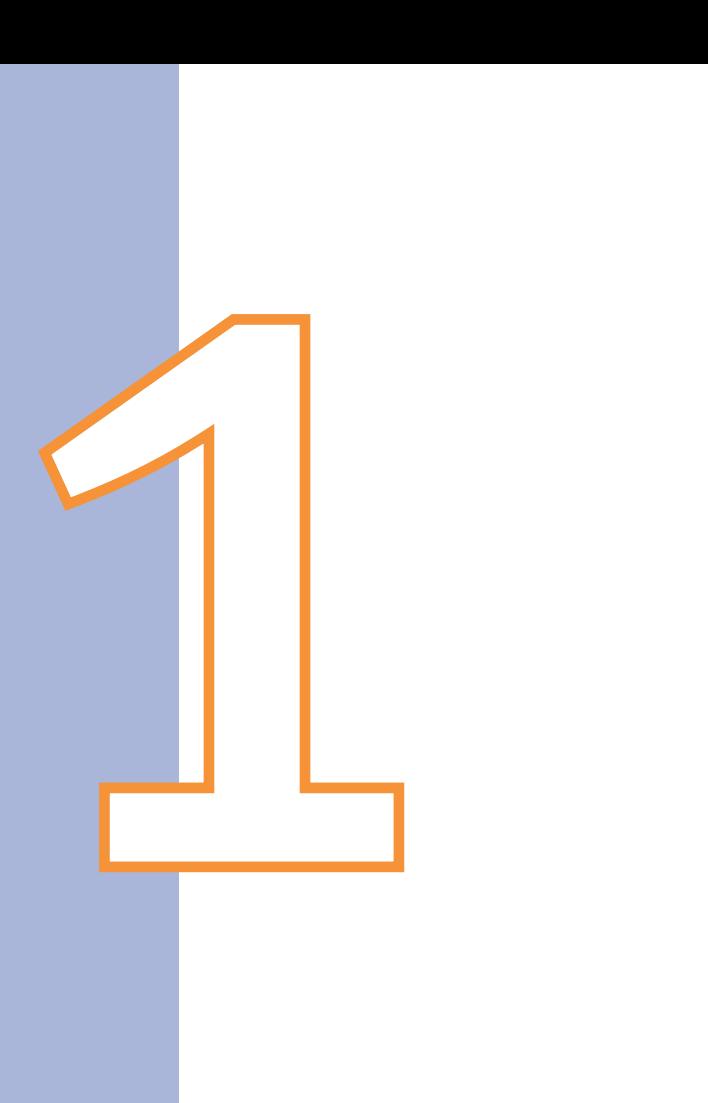

# Introducción

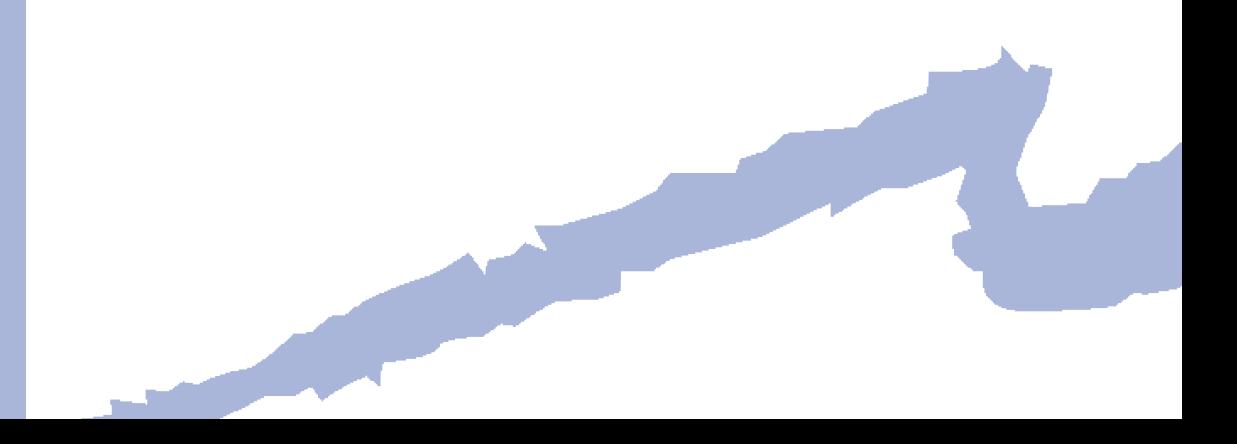

#### *Introducción*  $\overline{a}$

ESTO2 (Entorno de Simulación Térmica Orientado a Objetos) es un programa informático diseñado para utilizarse como motor de cálculo de procesos térmicos en general. La simulación de los sistemas de climatización (refrigeración, calefacción y ventilación) y agua caliente sanitaria en los edificios constituyen un tipo de proyectos que ESTO2 puede simular y que se denomina ESTO2-Edificios.

El presente documento pretende describir de forma agrupada los factores de corrección, también conocidos como curva de comportamiento, que el programa utiliza para la simulación de los equipos que constituyen los sistemas de climatización, así como los valores por defecto para estos factores de corrección utilizados en CALENER-VYP.

#### **1.1 Factores de corrección**

La simulación de los equipos se basa en el uso de funciones que describen el comportamiento del equipo dependiendo de determinadas variables exteriores al mismo. A modo de ejemplo, la capacidad frigorífica total desarrollada por un equipo autónomo aire-aire varía con la temperatura seca del aire exterior y la temperatura húmeda del aire interior. Estas funciones de variación se suministran a los equipos a través de referencias a los llamados "factores de corrección".

Los factores de corrección pueden introducirse de dos formas diferentes:

 **1 Tablas de comportamiento:** Valores tabulares del factor de corrección en función de distintos valores de las variables independientes. La obtención de los factores de corrección durante la simulación horaria se realiza mediante interpolación/extrapolación en estas tablas. La tabla 1 muestra un ejemplo del factor de corrección de la potencia frigorífica total nominal para un equipo autónomo aire-aire. Como puede observarse en las condiciones nominales (condiciones Eurovent: Temp. seca ext., 35 °C y Temp. húmeda int., 19 °C) el factor de corrección vale 1.

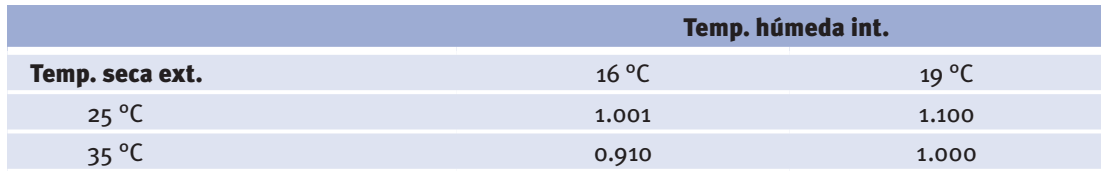

Tabla 1 Factor de corrección de la capacidad frigorífica total nominal en función de las temperaturas

**2 curvas de comportamiento:** Expresiones matemáticas para obtener el valor del factor de corrección en función de distintos valores de las variables independientes. La obtención de los factores de corrección durante la simulación horaria se realiza mediante el uso directo de estas fórmulas. La figura 1 muestra un ejemplo de cuatro curvas del factor de corrección del rendimiento nominal de diferentes tipos de caldera en función del factor de carga parcial (fcp) al que se encuentre la caldera. Como puede observarse, para cualquier caldera a plena carga (fcp=1) el factor de corrección vale 1.

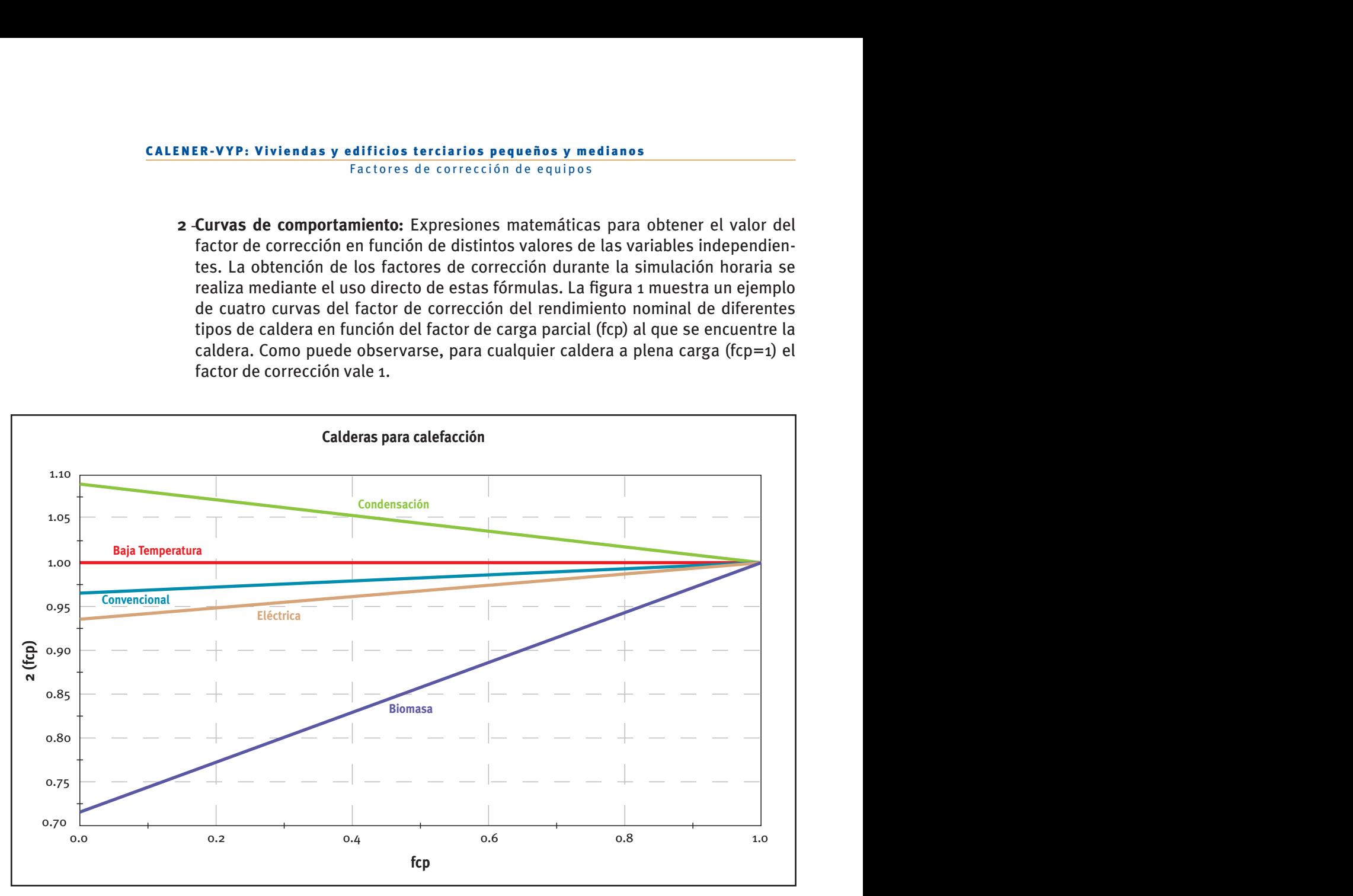

Figura 1 Factores de corrección del rendimiento nominal de distintos tipos de caldera

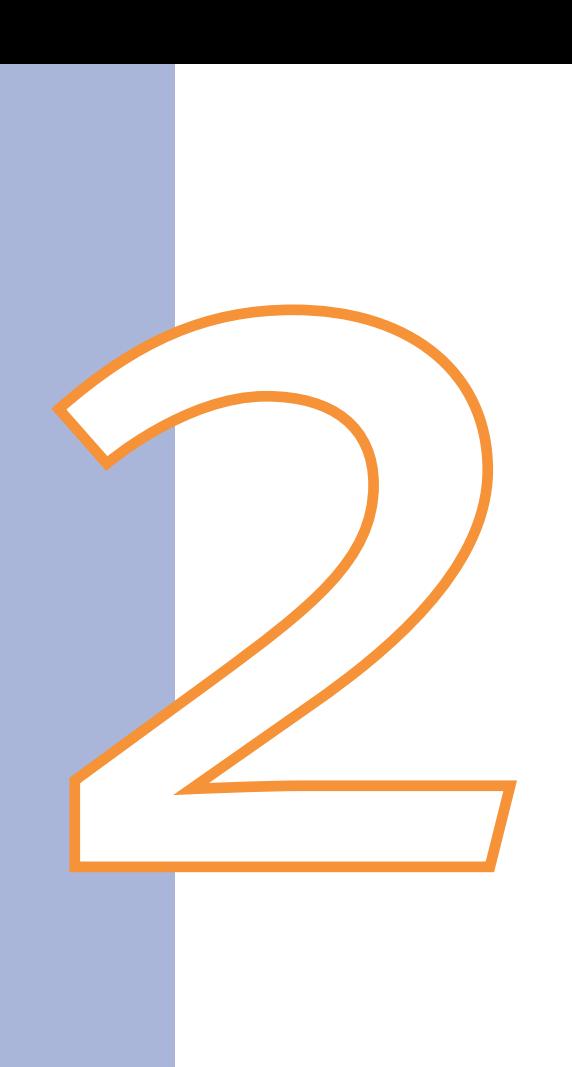

## Equipo de calefacción eléctrica unizona

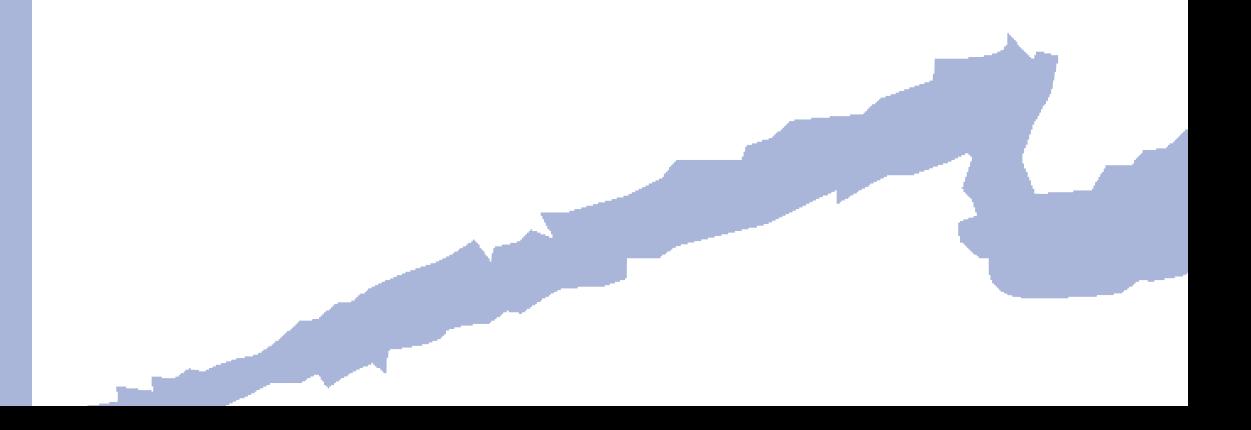

Clase: *EQ\_CalefaccionElectrica*

#### **2.1 Uso de los factores de corrección**

Los factores de corrección se utilizan en este objeto para el cálculo de las siguientes variables:

• *conCal* (kW): Consumo de calefacción del equipo:

$$
conCal = conNom \cdot con\_FCP(fcp)
$$

Donde:

- *conNom*: Consumo de calefacción en condiciones nominales (kW)
- $fcp = \frac{demCal}{capNom}$ : Factor de carga parcial -
- *con\_FCP(fcp)*: Factor de corrección del consumo con el factor de carga parcial
- *capNom*: Capacidad nominal de calefacción del equipo (kW)
- *demCal*: Potencia calorífica demandada al equipo (kW)

Condiciones nominales:

*fcp* = *1*

**2.2 Valores por defecto** 

 $con\_FCP(fcp) = fcp$ 

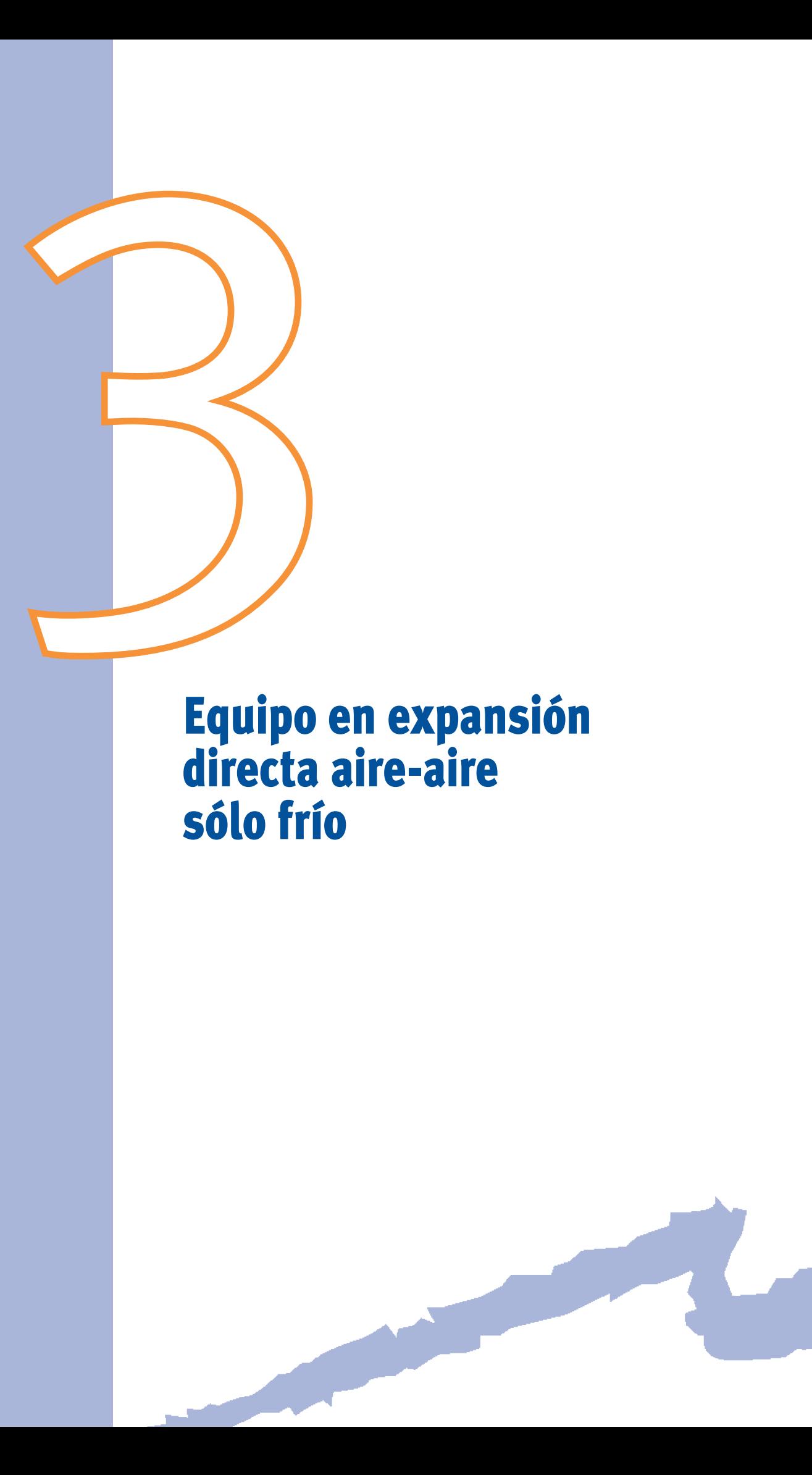

#### Clase: *EQ\_ED\_AireAire\_SF*

#### **3.1 Uso de los factores de corrección**

Los factores de corrección se utilizan aquí en el cálculo de las siguientes variables:

• *capTotRef (kW)*: Capacidad total de refrigeración

 $capTotRef = capTotRefNom \cdot capTotRef\_T\left( T_{_{h,int}}, T_{_{ext}} \right) \cdot capTotRef\_FCP\left( fcp \right)$ 

• *capSenRef (kW)*: Capacidad sensible de refrigeración

 $capSenRef = capSenRefNom \cdot capSenRef\_T(T_{h, int}, T_{int}, T_{ext})$ 

• *conRef (kW)*: Consumo de refrigeración

 $\therefore$  *conRef* =  $\text{conRef} \times \text{Hom} \cdot \text{conRef} \text{I}(T_{h, int}, T_{ext}) \cdot \text{conRef\_FCP}(\text{fcp})$ 

Donde:

- *capTotRefNom*: Capacidad total de refrigeración en condiciones nominales (kW)
- *capSenRefNom*: Capacidad sensible de refrigeración en condiciones nominales (kW)
- *conRefNom*: Consumo eléctrico de refrigeración en condiciones nominales (kW)
- *capTotRef\_T* (*Th,int , Text* ): Factor de corrección de la capacidad total de refrigeración con las temperaturas
- *capTotRef\_FCP*( *fcp*): Factor de corrección de la capacidad total de refrigeración con la carga parcial
- *capSenRef\_T*  $(T_{h, int}, T_{int}, T_{ext})$ : Factor de corrección del consumo de refrigeración con las temperaturas
- *conRef\_T* (*Th,int ,Text*): Factor de corrección del consumo de refrigeración con las temperaturas
- *conRef\_FCP*( *fcp*): Factor de corrección del consumo de refrigeración con la carga parcial
- *Th,int ,Tint* : Temperatura húmeda y seca de entrada a la batería interior (°C)
- *Text* : Temperatura seca de entrada a la batería exterior (°C)
- $fcp = \frac{demSenRef}{capSenRef}$  : Factor de carga parcial -
- *demSenRef*: Potencia frigorífica sensible demandada al equipo (kW)

**condiciones nominales:** Condiciones de certificación Eurovent Refrigeración:

$$
T_{h, int} = 19^{\circ} C
$$
  $T_{int} = 27^{\circ} C$   $T_{ext} = 35^{\circ} C$   $for = 1$ 

#### **3.2 Valores por defecto**

 $capTotRef\_T(T_{h, int}, T_{ext}) = 0,880784506 + 0,014247648$   $T_{h, int} + 0,000554364$   $T_{h, int}^2$ *- 0,007558056 T <sup>2</sup> ext* + *0.0000329832 Text - 0,000191711 Th,int ·Text* 

 $capSenRef\_T\big(T_{_{h,\;int}},T_{_{_{ext}}}\big)=0,500601825$  -  $0,046438331$   $T_{_{h,\;int}}$ -  $0,000324724$   $\;T_{_{h,\;int}}^2+$  $+$  0,069957819  $T_{_{int}}$ - 0,0000342756  $T_{_{int}}^2$ - 0.013202081  $T_{_{ext}}$   $+$  0,0000793065  $\ T_{_{ext}}^2$ 

*capTotRef\_FCP*( *fcp*) = *fcp*

 $conRef\_T\left(T_{h,int}, T_{ext}\right) = 0,1117801 + 0,028493334 T_{h,int}$  - 0, 000411156  $T_{h,int}^2$  +  $+$  0, 021414276 T<sub>ext</sub>  $+$  0, 000161125 T $_{ex}^2$  - 0, 000679104 T $_{_{h,ini}}$ . T $_{ext}$ 

*conRef\_FCP* ( *fcp*) = *0,20123007- 0,0312175 fcp* + *1,9504979 fcp<sup>2</sup> - 1,1205104 fcp<sup>3</sup>*

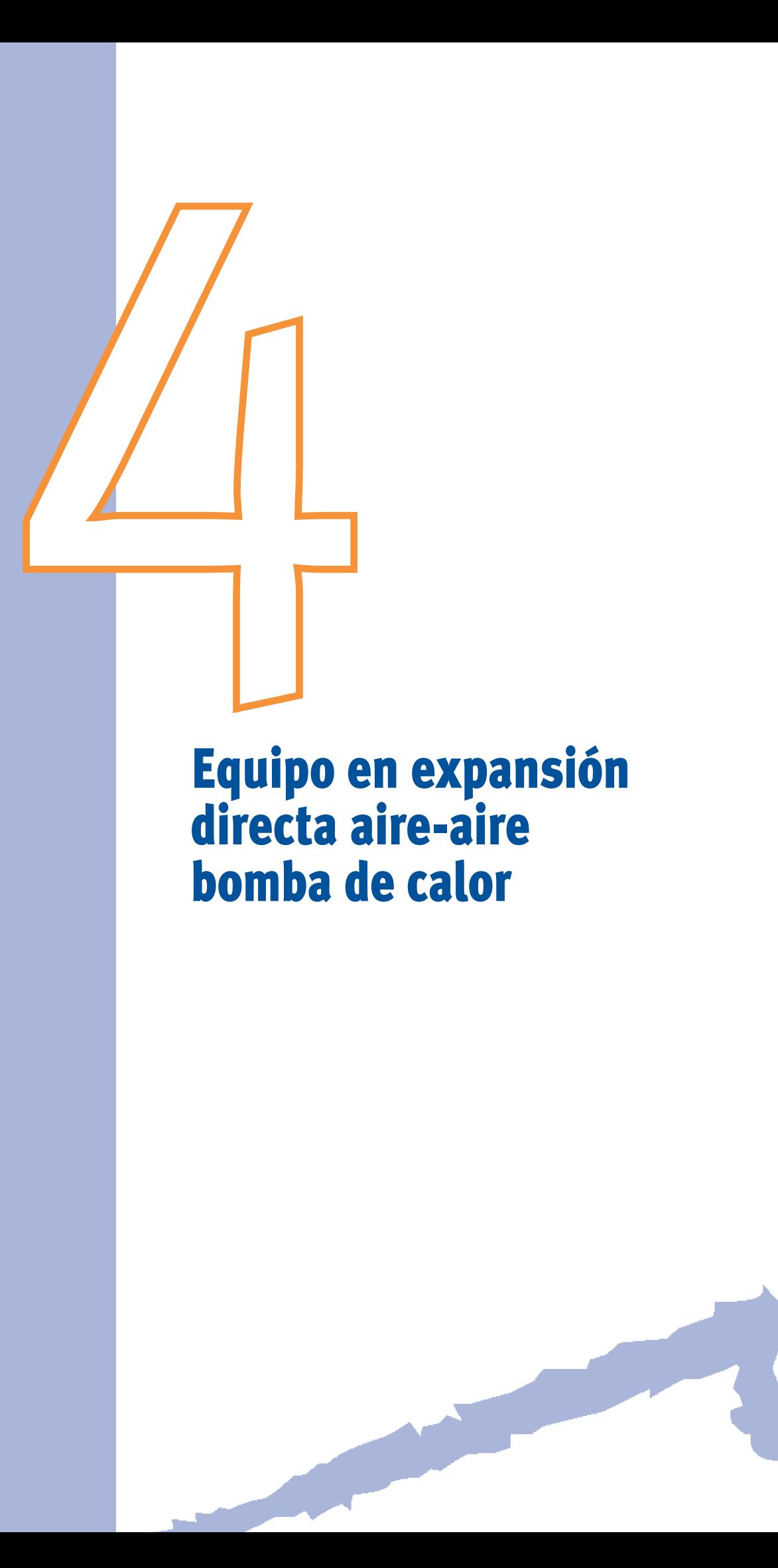

Clase: *EQ\_ED\_AireAire\_BDC*

#### **4.1 Uso de los factores de corrección**

Los factores de corrección se utilizan en este objeto en el cálculo de las siguientes variables:

• *capTotRef* (kW): Capacidad total de refrigeración

 $capTotRef = capTotRefNom · capTotRef_T(T_{h, int}, T_{ext}) · capTotRef_FCP (fcp_{ref})$ 

• *capSenRef* (kW): Capacidad sensible de refrigeración

$$
capSenRef = capSenRefNom \cdot capSenRef\_T(T_{h, int}, T_{int}, T_{ext})
$$

• *conRef* (kW): Consumo de refrigeración

 $\therefore$  *conRef* =  $\text{conRef} \times \text{Hom} \cdot \text{conRef} \text{f}(T_{h, int}, T_{ext}) \cdot \text{conRef} \text{f}(T_{f} \cap T_{ref})$ 

• *capCal* (kW): Capacidad de calefacción

$$
capCal = capCallNom \cdot capCal\_T(T_{int}, T_{h,ext})
$$

• *conCal* (kW): Consumo de calefacción

 $\hat{c}$  *conCal = conCalNom · conCal\_T*  $(T_{in}, T_{h, ev}) \cdot \hat{c}$  *conCal\_FCP*  $(\hat{f}c p_{col})$ 

#### Donde:

- *capTotRefNom*: Capacidad total de refrigeración en condiciones nominales (kW)
- *capCalNom*: Capacidad de calefacción en condiciones nominales (kW)
- *capTotRefNom*: Capacidad total de refrigeración en condiciones nominales (kW)
- *conRefNom*: Consumo eléctrico de refrigeración en condiciones nominales (kW)
- *conCalNom*: Consumo eléctrico de calefacción en condiciones nominales (kW)
- *capTotRef\_T*  $(T_{h,m}, T_{ext})$ : Factor de corrección de la capacidad total de refrigeración con las temperaturas
- *capTotRef\_FCP* $(fcp_{ref})$ : Factor de corrección de la capacidad total de refrigeración con la carga parcial
- *capSenRef\_T*  $(T_{h, int}, T_{int}, T_{ext})$ : Factor de corrección del consumo de refrigeración con las temperaturas

- *capCal\_T* (*Tint , Th, ext*): Factor de corrección de la capacidad de calefacción con las temperaturas
- *conRef\_T* (*Th,int ,Text*): Factor de corrección del consumo de refrigeración con las temperaturas
- *conRef\_FCP*( *fcpref* ): Factor de corrección del consumo de refrigeración con la carga parcial
- *conCal\_T* (*Tint , Th, ext*): Factor de corrección del consumo de calefacción con las temperaturas
- *conCal\_FCP*( $fcp_{cal}$ ): Factor de corrección del consumo de calefacción con la carga parcial
- *Th,int ,Tint* : Temperatura húmeda y seca de entrada a la batería interior (°C)
- *Th, ext ,Text* : Temperatura húmeda y seca de entrada a la batería exterior (°C)
- $\bullet$   *fcp<sub>ref</sub>* =  $\frac{demSenRef}{capSenRef}$  : Factor de carga parcial en refrigeración -
- *demSenRef*: Potencia frigorífica sensible demandada al equipo (kW)
- $\bullet$   *fcp<sub>cal</sub>* =  $\frac{demCal}{capCal}$ : Factor de carga parcial en calefacción -
- *demCal*: Potencia calorífica demandada al equipo (kW)

**condiciones nominales:** Condiciones de certificación Eurovent

Refrigeración:

$$
T_{h, int} = 19^{\circ} C
$$
  $T_{int} = 27^{\circ} C$   $T_{ext} = 35^{\circ} C$   $fcp_{ref} = 1$ 

Calefacción:

$$
T_{int} = 20^{\circ} C
$$
  $T_{h,ext} = 6^{\circ} C$   $T_{ext} = 7^{\circ} C$   $fcp_{cal} = 1$ 

#### **4.2 Valores por defecto**

$$
capTotRef\_T(T_{h, int}, T_{ext}) = 0,880784506 + 0,014247648 T_{h, int} + 0,000554364 T_{h, int}^2 - 0,007558056 T_{ext} + 0.0000329832 T_{ext}^2 - 0,000191711 T_{h, int} \cdot T_{ext}
$$

 $capSenRef\_T(T_{h, int}, T_{int}, T_{ext}) = 0,500601825 - 0,046438331 T_{h, int} - 0,000324724 T_{h, int}^2 +$ + *0,069957819 T <sup>2</sup> int- 0,0000342756 T<sup>2</sup> int- 0.013202081Text* + *0,0000793065 Text* 

$$
capTotRef\_FCP\left(fcp_{ref}\right) = fcp_{ref}
$$

$$
conRef\_T(T_{h, int}, T_{ext}) = 0,1117801 + 0,028493334 T_{h, int} - 0,000411156 T_{h, int}^2 + 0,021414276 T_{ext} + 0,000161125 T_{ext}^2 - 0,000679104 T_{h, int} \cdot T_{ext}
$$

 $conRef\_FCP \big (fcp_{ref} \big ) = 0{,}20123007$ - $0{,}0312175~{fcp_{ref}} + 1{,}9504979~{fcp_{ref}^2}$ - 1,1205104  ${fcp_{ref}^3}$ 

 $capCal\_T\big(T_{\textit{int}},T_{\textit{h,ext}}\big) = 0,8147414872+0,030682602\ T_{\textit{h,ext}}+0,0000323028\ T_{\textit{h,ext}}^2$ 

 $\emph{conCal\_T}\bigl(T_{\rm\scriptscriptstyle int},T_{\rm\scriptscriptstyle h,ext}\bigr) =1,201222828$  - 0, 040063338  $T_{\rm\scriptscriptstyle h,ext}$  + 0, 0010877  $T_{\rm\scriptscriptstyle h,ext}^2$ 

*conCal\_FCP* ( *fcp <sup>2</sup> cal* ) = *0, 08565215* + *0.93881371 fcpcal - 0, 1834361 fcpcal* + + *0,15897022 fcp<sup>3</sup> cal* 

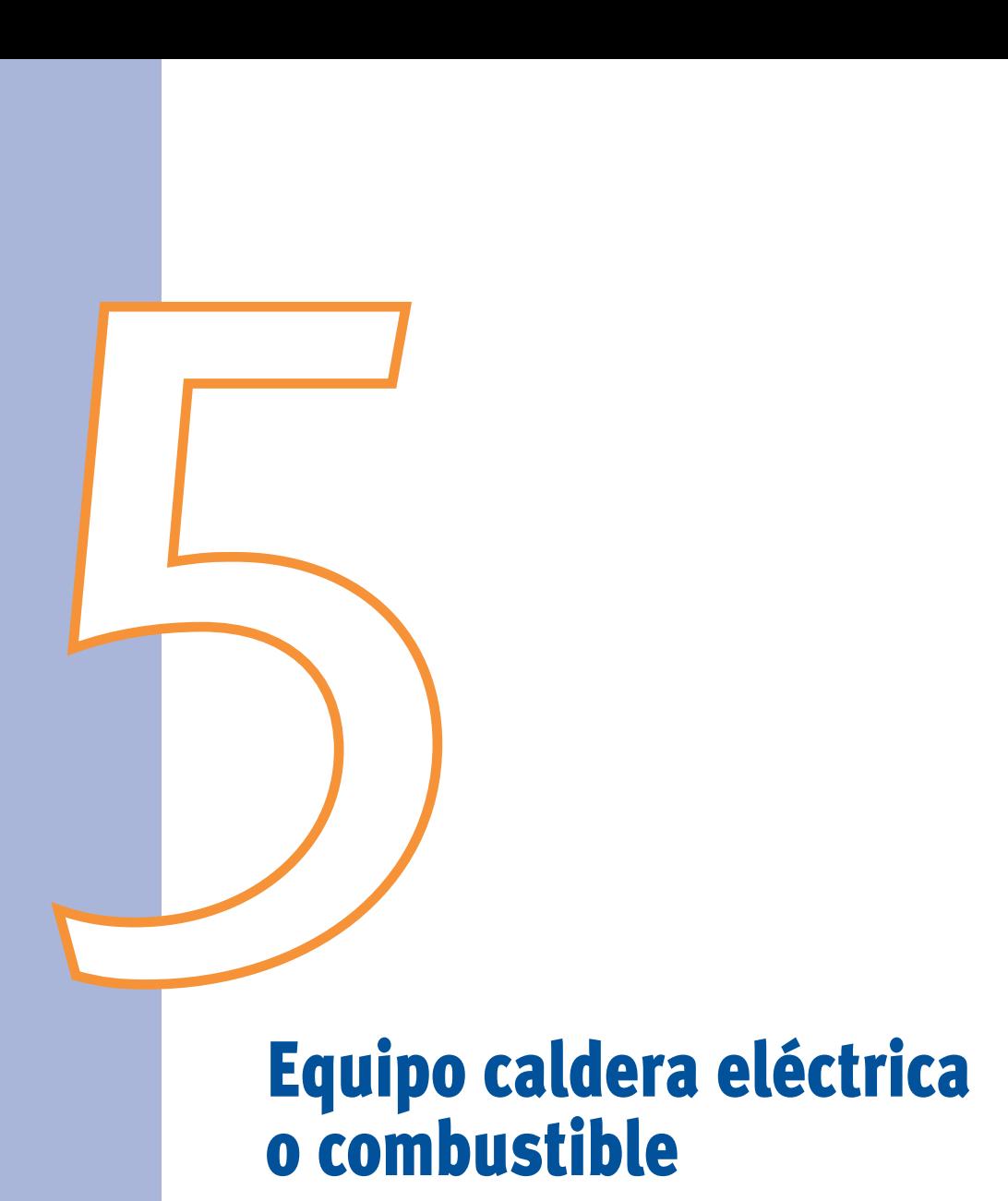

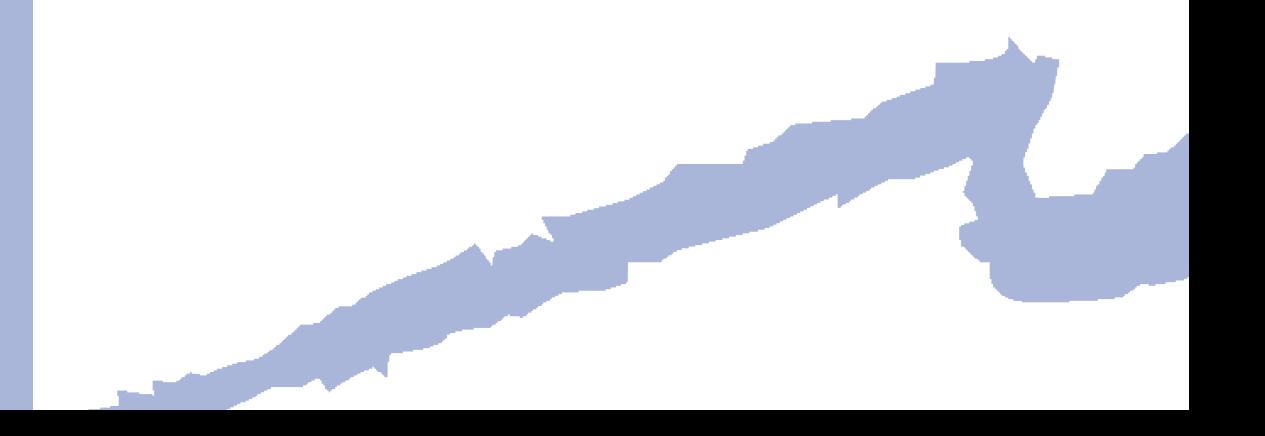

#### Clase: *EQ\_Caldera*

#### **5.1 Uso de los factores de corrección**

Los factores de corrección se utilizan en este objeto para el cálculo de las siguientes variables:

• *cap* (W): Capacidad calorífica

$$
cap = capNom \cdot cap\_T(T_{imp})
$$

• *ren* (W): Rendimiento energético

 $r_{ren} = renNom \cdot ren \cdot T(T_{imp}) \cdot ren \cdot FCP \cdot Poten{}$  *rencia* $(fcp_p) \cdot ren \cdot FCP \cdot T$ iempo $(fcp_t)$ 

• *con* (W): Consumo de energía

$$
con = \frac{dem}{ren} = \frac{cap \cdot fcp_p}{ren}
$$

Donde:

- *capNom*: Capacidad o potencia nominal que es capaz de suministrar (kW)
- *-renNom*: Rendimiento de la caldera en condiciones nominales, es decir el cociente entre la capacidad y el consumo nominal (-)
- $\bullet$  *-cap*\_ $T(T_{imp})$ : Factor de corrección de la capacidad con la temperatura del agua en la impulsión
- • *ren \_ T* (*Timp* ): Factor de corrección del rendimiento con la temperatura del agua en la impulsión
- $\bullet$   *ren* \_  $FCP$  \_  $Potencia(fcp_p)$ : Factor de corrección del rendimiento con el factor de carga parcial en potencia
- *ren*  $\_FCP\_Tiempo (fcp<sub>t</sub>)$ : Factor de corrección del rendimiento con el factor de carga parcial en tiempo
- *T<sub>imp</sub>* : Temperatura de impulsión del agua, es decir, a la salida de la caldera (°C)

• 
$$
fcp_p = \frac{dem}{cap}
$$
: Factor de carga parcial en potencia

- • *dem*: Potencia calorífica demandada al equipo (kW)
- *fcp* : Factor de carga parcial en tiempo, definido éste como la fracción de hora en la que el equipo estuvo funcionando

**condiciones nominales:** 

$$
fcp_p = 1 \qquad fcp_t = 1
$$

#### **5.2 Valores por defecto**

Factores de corrección por defecto para todas las calderas:

$$
cap_{T}(T_{imp}) = 1, 0
$$
  

$$
ren_{T}(T_{imp}) = 1, 0
$$

Factores de corrección por defecto para la caldera de calefacción eléctrica:

$$
ren \, \_FCP \, \_Potential\big( fcp_p \big) = 0,9363 + 0,0637 \, fcp_p
$$
\n
$$
ren \, \_FCP \, \_Tiempo\big( fcp_i \big) = 1,0
$$

Factores de corrección por defecto para la caldera de calefacción convencional:

$$
ren \, \_FCP \, \_Potential\big( fcp_p \big) = 0,97 + 0,03 \, fcp_p
$$
\n
$$
ren \, \_FCP \, \_Tiempo\big(fcp_t\big) = 1,0
$$

Factores de corrección por defecto para la caldera de baja temperatura:

$$
ren \, \_FCP \, \_Potential\big(tcp_{p}\big) = 1,0
$$
\n
$$
ren \, \_FCP \, \_Tiempo\big(tcp_{t}\big) = 1,0
$$

Factores de corrección por defecto para la caldera de condensación:

$$
ren \, \_FCP \, \_Potential\big(tcp_p\big) = 1,0914 - 0,0914 \, \text{fcp}_p
$$
\n
$$
ren \, \_FCP \, \_Tiempo\big(tcp_t\big) = 1,0
$$

Factores de corrección por defecto para la caldera de biomasa:

$$
ren \, \_FCP \, \_Potential\,(fcp_p) = 0,7159 + 0,2841\,fcp_p
$$
\n
$$
ren \, \_FCP \, \_Tiempo(fcp_t) = 1,0
$$

Factores de corrección por defecto para la caldera de ACS eléctrica:

$$
ren \, \_FCP \, \_Potential\big(tcp_p\big) = 1,0
$$
\n
$$
ren \, \_FCP \, \_Tiempo\big(tcp_t\big) = 1,0
$$

Factores de corrección por defecto para la caldera de ACS convencional:

$$
ren \, \_FCP \, \_Potential\big(tcp_{p}\big) = 1,0
$$
\n
$$
ren \, \_FCP \, \_Tiempo\big(tcp_{t}\big) = 0,9313 + 0,0687 \, \text{fcp}_{t}
$$

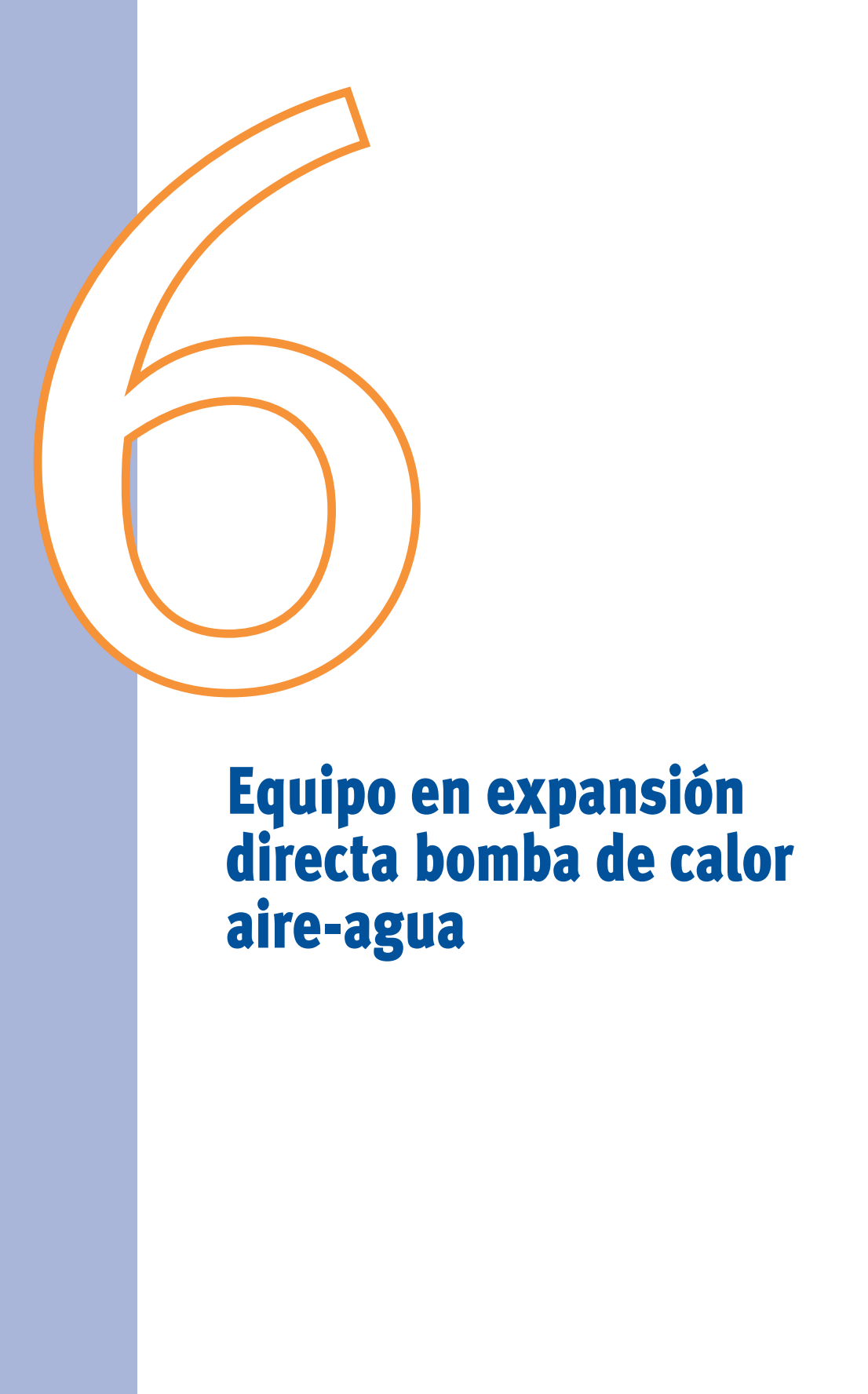

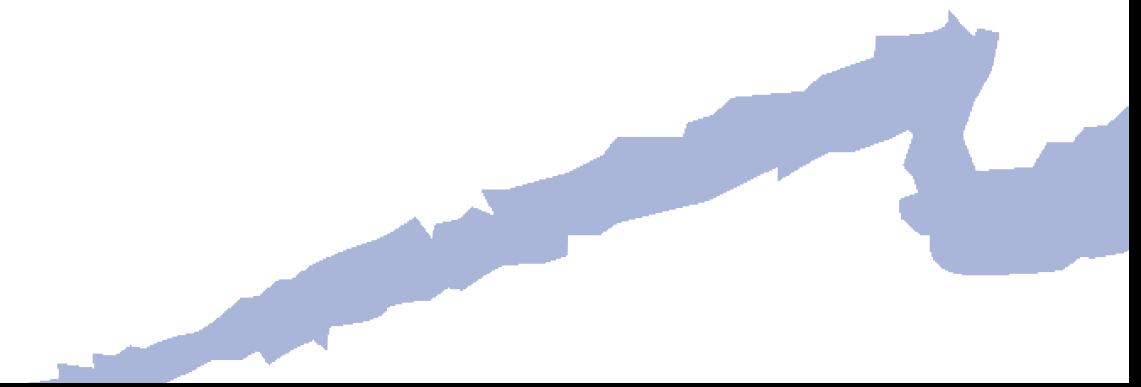

#### Clase: *EQ\_ED\_AireAgua\_BDC*

#### **6.1 Uso de los factores de corrección**

Los factores de corrección se utilizan para este objeto en el cálculo de las siguientes variables:

• *cap* (W): Capacidad calorífica

$$
cap = capNom \cdot cap\_T\big(T_{imp}, T_{h,ext}\big)
$$

• *con* (W): Consumo de energía eléctrica

$$
con = conNom \cdot con\_T(T_{imp}, T_{h,ext}) \cdot con\_FCP(fcp)
$$

Donde:

- *capNom*: Capacidad calorífica nominal suministrada al agua (kW)
- *conNom*: Consumo eléctrico del equipo en condiciones nominales (kW)
- *cap\_T* (*Timp , Th,ext*): Factor de corrección de la capacidad con la temperatura de impulsión del agua y la temperatura húmeda exterior
- *con\_T* (*Timp , Th,ext*): Factor de corrección del consumo eléctrico con la temperatura de impulsión del agua y la temperatura húmeda exterior
- *con\_FCP*( *fcp*): Factor de corrección del consumo eléctrico con el factor de carga parcial
- *Timp* : Temperatura de impulsión del agua, es decir, a la salida del equipo (°C)
- *Th, ext*: Temperatura húmeda del aire exterior (°C)
- *fcp* =  $\frac{dem}{cap}$ : Factor de carga parcial -
- *dem*: Potencia calorífica demandada al equipo (kW)

**condiciones nominales:** Condiciones de certificación Eurovent

$$
T_{\text{imp}} = 45^{\circ}C \qquad T_{h,\text{ext}} = 6^{\circ}C \qquad \text{fcp} = 1
$$

#### **6.2 Valores por defecto**

$$
cap_{m} T(T_{imp}, T_{h,ext}) = 0,8232 + 0,0281 T_{h,ext} + 0,0002 T_{h,ext}^2
$$
  
con<sub>-T</sub> (T<sub>imp</sub>, T<sub>h,ext</sub>) = 0,9496 + 0,009 T<sub>h,ext</sub> - 0,0001 T<sub>h,ext</sub><sup>2</sup>

*con\_FCP fcp*) = *0,08565216* +*0.93881381 fcp* − *0,18343613 fcp<sup>2</sup>* + *0,15897022 fcp<sup>3</sup>* (

### Equipo unidad exterior en expansión directa

7

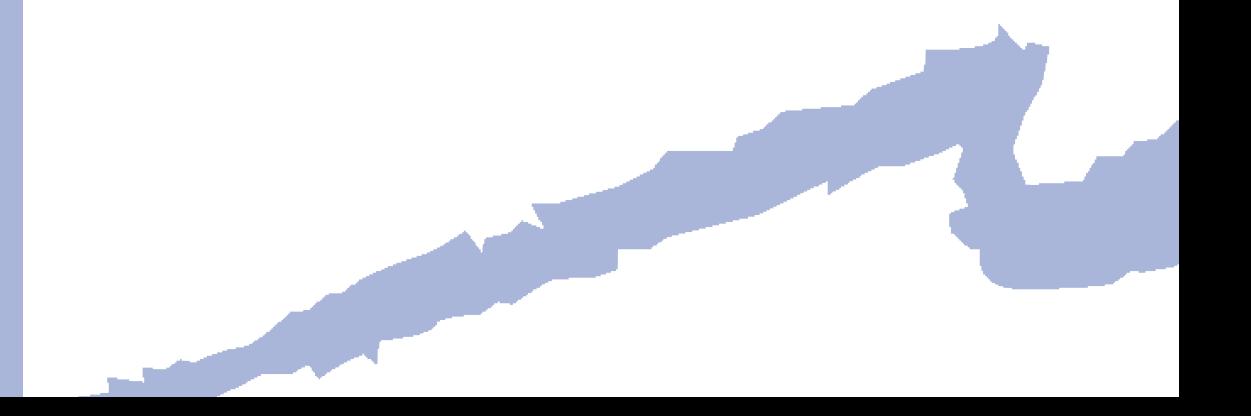

Clase: *EQ\_ED\_UnidadExterior*

#### **7.1 Uso de los factores de corrección**

Los factores de corrección se utilizan en este objeto para el cálculo de las siguientes variables:

• *capTotRef* (kW): Capacidad total de refrigeración

 $capTotRef = capTotRefNom \cdot capTotRef_T(T_{h, int}, T_{ext}) \cdot capTotRef\_FCP(fcp_{ref})$ 

• *capSenRef* (kW): Capacidad sensible de refrigeración

$$
capSenRef = capSenRefNom \cdot capSenRef\_T(T_{h, int}, T_{int}, T_{ext})
$$

• *conRef* (kW): Consumo de refrigeración

 $\therefore$  *conRef* =  $\text{conRef} \text{Nom} \cdot \text{conRef} \text{f}(T_{h, int}, T_{ext}) \cdot \text{conRef} \text{f}(f_{cPr_{ref}})$ 

• *capCal* (kW): Capacidad de calefacción

$$
capCal = capCallNom \cdot capCal\_T(T_{int}, T_{h,ext})
$$

• *conCal* (kW): Consumo de calefacción

$$
conCal = conCalNom \cdot conCal\_T(T_{in}, T_{h,ext}) \cdot conCal\_FCP(fcp_{cal})
$$

#### Donde:

- *capTotRefNom*: Capacidad total de refrigeración en condiciones nominales (kW)
- *capCalNom*: Capacidad de calefacción en condiciones nominales (kW)
- *capTotRefNom*: Capacidad total de refrigeración en condiciones nominales (kW)
- *conRefNom*: Consumo eléctrico de refrigeración en condiciones nominales (kW)
- *conCalNom*: Consumo eléctrico de calefacción en condiciones nominales (kW)
- *capTotRef\_T*  $(T_{h,m}, T_{ext})$ : Factor de corrección de la capacidad total de refrigeración con las temperaturas
- *capTotRef\_FCP*( $fcp_{ref}$ ): Factor de corrección de la capacidad total de refrigeración con la carga parcial
- *capSenRef\_T* (*Th,int , Tint , Text* ): Factor de corrección del consumo de refrigeración con las temperaturas

- *capCal\_T* (*Tint , Th, ext*): Factor de corrección de la capacidad de calefacción con las temperaturas
- *conRef\_T* (*Th,int ,Text*): Factor de corrección del consumo de refrigeración con las temperaturas
- *conRef\_FCP*( *fcpref* ): Factor de corrección del consumo de refrigeración con la carga parcial
- *conCal\_T* (*Tint , Th, ext*): Factor de corrección del consumo de calefacción con las temperaturas
- $\bullet$  *conCal\_FCP*( $fcp_{cal}$ ): Factor de corrección del consumo de calefacción con la carga parcial
- *Th,int ,Tint* : Temperatura húmeda y seca de entrada a la batería interior (°C)
- *Th, ext ,Text* : Temperatura húmeda y seca de entrada a la batería exterior (°C)
- $fcp_{ref} = \frac{demSenRef}{capSenRef}$ : Factor de carga parcial en refrigeración
- • *demSenRef*: Suma de las potencias frigoríficas sensibles demandadas por cada una de las unidades terminales interiores conectadas a este equipo (kW)
- $\bullet$   *fcp<sub>cal</sub>* =  $\frac{demCal}{capCal}$ : Factor de carga parcial en calefacción -
- • *demCal*: Suma de las potencias caloríficas demandadas por cada una de las unidades terminales interiores conectadas a este equipo (kW)

**condiciones nominales:** Condiciones de certificación Eurovent

Refrigeración:

$$
T_{h, int} = 19^{\circ} \text{C}
$$
  $T_{int} = 27^{\circ} \text{C}$   $T_{ext} = 35^{\circ} \text{C}$   $fcp_{ref} = 1$ 

Calefacción:

$$
T_{int} = 20^{\circ} C \qquad T_{h,ext} = 6^{\circ} C \qquad T_{ext} = 7^{\circ} C \qquad f c p_{cal} = 1
$$

#### **7.2 Valores por defecto**

$$
capTotRef\_T(T_{h, int}, T_{ext}) = 0,880784506 + 0,014247648 T_{h, int} + 0,000554364 T_{h, int}^2 - 0,007558056 T_{ext} + 0.0000329832 T_{ext}^2 - 0,000191711 T_{h, int} \cdot T_{ext}
$$

*capSenRef\_T* (*Th, int , Tint,Text* ) = *0,500601825 - 0,046438331 T <sup>2</sup> h, int - 0,000324724 Th, int +* + *0,069957819 Tint- 0,0000342756 T2 2 int- 0.013202081Text* + *0,0000793065 Text* 

 $capTotRef\_FCP(fcp_{ref}) = fcp_{ref}$ 

 $conRef\_T\left(T_{h,int}, T_{ext}\right) = 0,1117801 + 0,028493334 T_{h,int}$ - 0,000411156  $T_{h,int}^2$ +  $+$  0, 021414276 T<sub>ext</sub>  $+$  0, 000161125 T $_{ex}^2$  - 0, 000679104 T $_{_{h,ini}}$ . $T_{_{ext}}$ 

*conRef\_FCP* ( *fcpref* ) = *0,20123007- 0,0312175 fcp <sup>2</sup> <sup>3</sup> ref* + *1,9504979 fcpref - 1,1205104 fcpref* 

 $capCal\_T(T_{int},T_{h,ext}) = 0,8147414872 + 0,030682602$   $T_{h,ext} + 0,0000323028$   $T_{h,ext}^2$ 

 $\emph{conCal\_T}(T_{\rm \scriptscriptstyle int}, T_{\rm \scriptscriptstyle h,ext}) = 1,201222828$  - 0, 040063338  $T_{\rm \scriptscriptstyle h,ext}$  + 0, 0010877  $T_{\rm \scriptscriptstyle h,ext}^2$ 

*conCal\_FCP* ( *fcpcal* ) = *0, 08565215* + *0.93881371 fcp <sup>2</sup> cal - 0, 1834361 fcpcal* + + *0,15897022 fcp<sup>3</sup> cal* 

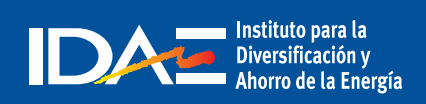

c/ Madera, 8 - 28004 Madrid Tel.: 91 456 49 00. Fax: 91 523 04 14 comunicacion@idae.es www.idae.es